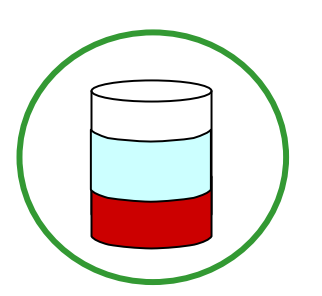

# **P.P.H.U. SADEKO Mirosław Nowak**

Bronów 8A 99-220 Wartkowice Tel.: 0-43 679-01-61 Fax.: 0-43 825-23-54 Kom: 0-604 123-745 www.sadeko.pl e-mail: sadprojekteko@o2.pl

Nazwa Inwestycji: **Przebudowa systemu napowietrzania** 

Lokalizacja: **Rusocice 50A**

Inwestor: **Gmina Władysławów ul. Rynek 43 62-710 Władysławów woj. wielkopolskie** 

 **reaktora biologicznego SBR w oczyszczalni ścieków we Władysławowie** 

# Branża: **TECHNOLOGICZNA**

Projektant: mgr inż. Piotr Kozłowski upr. nr LOD/1127/PWOS/09

Asystent: mgr inż. Tomasz Wojtaszyk

Technolog mgr inż. Mirosław Nowak

# **SPIS TREŚCI**

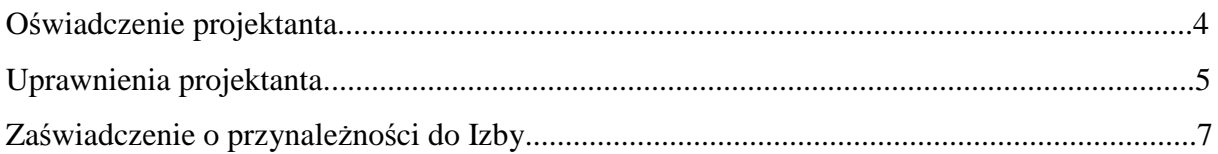

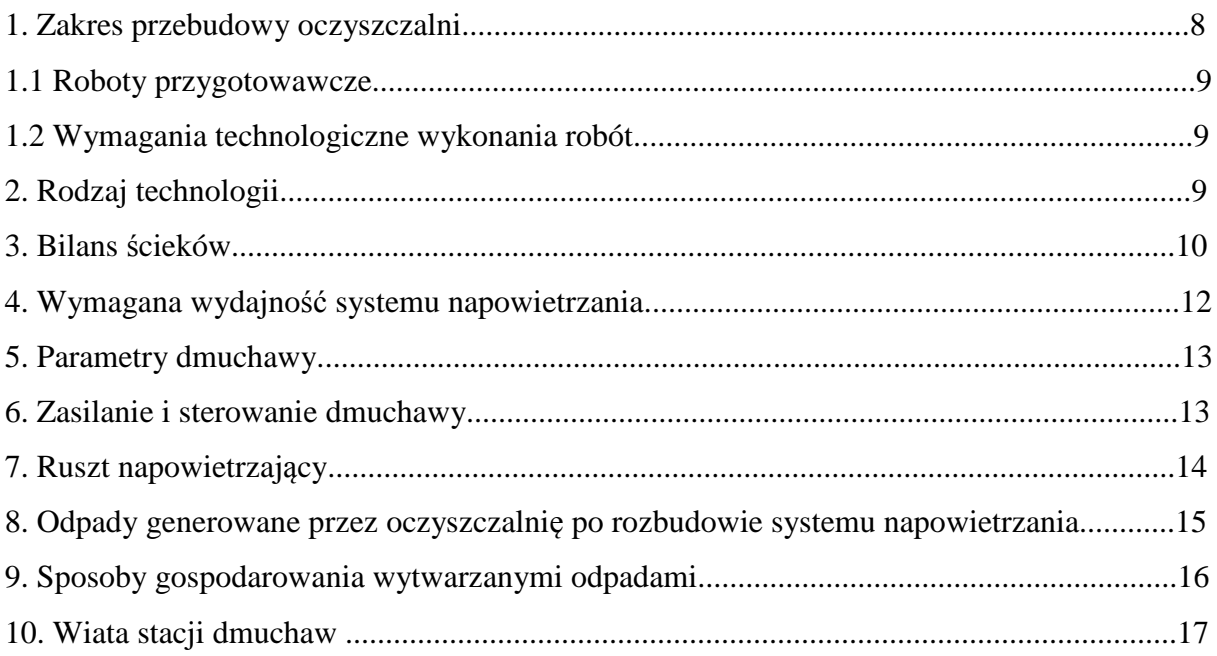

# **SPIS RYSUNKÓW**

- 1. Projekt zagospodarowania terenu
- 2. T-1 Rzut reaktora
- 3. T-2 Przekrój A-A
- 4. T-3 Elementy rusztu napowietrzającego
- 5. T-4 Profil kolektora powietrza
- 6. T-5 Rozmieszczenie betonowych podpór
- 7. K-1 Fundament dmuchawy
- 8. K-2 Rzut fundamentów
- 9. K-3 Rzut przyziemia
- 10. K-4 Rzut konstrukcji dachu
- 11. K-5 Rzut połaci dachu
- 12. K-6 Przekrój A-A
- 13. K-7 Elewacja frontowa
- 14. K-8 Elewacja tylna
- 15. K-9 Elewacja boczna I
- 16. K-10 Elewacja boczna II

# **OŚWIADCZENIE**

# **Wymagane zgodnie z art. 20 ust. 4 ustawy z dnia 7 lipca 1994r. Prawo budowlane (Tekst jednolity Dz. U. z 2006r. Nr 156, poz. 1118 z późniejszymi zmianami).**

Oświadczam, że dokumentacja dotycząca inwestycji obejmującej:

Rozbudowę i przebudowę oczyszczalni ścieków dla gminy i miasta Stawiszyn

obejmująca:

# **Przebudowę systemu napowietrzania reaktora biologicznego SBR w oczyszczalni ścieków we Władysławowie**

sporządzona została zgodnie z obowiązującymi przepisami, zasadami wiedzy technicznej oraz jest kompletna z punktu widzenia celu, któremu ma służyć.

*Podpis projektanta* 

Bronów, 08.2010r.

**CAR MATERIAL TEL** zba Inżynierów Budownictwa 91-425 Lodž, ul. Północna 39

el. (0.42) 832.37-39. fax (0.42) 630-56-39 **JIP 725 1843450, REGON 473043890** Lódzka Okregowa Izba Inżynierów Budownictwa

Okręgowa Komisja Kwalifikacyjna

**OKK/3717/898/09** sygn. akt. KK/D/7131-2/1127/09

## DECYZIA

Na podstawie art. 24 ust. 1 pkt 2 Ustawy z dnia 15 grudnia 2000 r. o samorządach zawodowych architektów. inzynierów budownictwa oraz urbanistów (Dz. U. z 2001 r. nr 5 poz. 42, z późn. zm.) i art. 12 ust. 1 pkt 1, 2, 3, 4 i 5, Integration business was around the set of the set of the contract of the set of the set of the set of the set of the set of the set of the set of the set of the set of the set of the set of the set of the set of the set (tekst jedn. Dz. U. z 2006 r. nr 156 poz. 1118 z późn. zm.), oraz § 11 ust. 1 pkt i Rozporządzenia Ministra Transportu i Budownictwa z dnia 28 kwietnia 2006 r. w sprawie samodzielnych funkcji rechnicznych w budownictwie (Dz. U. z 2006 r. nr 83 poz. 578), oraz art. 104 Ustawy z dnia 14 czerwca 1960 r. Kodeks postępowania administracyjnego (tekst jedn. Dz. U. z 2000 r. nr 98 poz. 1071 z późn. zm.),

#### Okręgowa Komisja Kwalifikacyjna Łódzkiej Okręgowej Izby Inżynierów Budownictwa nadaie

## Panu Piotrowi Kozłowskiemu

magistrowi inżynierowi kierunek inżynieria środowiska

urodzonemu 30 lipca 1979 r. w Łodzi

## **UPRAWNIENIA BUDOWLANE**

## numer ewidencyjny LOD/1127/PWOS/09

## do projektowania i kierowania robotami budowlanymi bez ograniczeń w specjalności instalacyjnej w zakresie sieci, instalacji i urządzeń cieplnych, wentylacyjnych, gazowych, wodociągowych i kanalizacyjnych

szczegółowy zakres uprawnień jest określony na odwrocie niniejszej decyzji

#### UZASADNIENIE

Okręgowa Komisja Kwalifikacyjna Łódzkiej Okręgowej Izby Inżynierów Budownictwa w Łodzi po ustaleniu na podstawie dokumentów złożonych w dniu 6 lutego 2009 r. stwierdziła, że spełnione zostały warunki w zakręsie przygotowania zawodowego oraz na podstawie protokołów z postępowania kwalifikacyjnego oraz z przeprowadzonego egzaminu stwierdziła, że Pan Piotr Kozłowski posiada wymagane prawem wykształcenie i praktykę zawodową konieczną do uzyskania uprawnień budowlanych w ww. specjalności i uzyskał pozytywny wynik egzaminu na uprawnienia budowlane.

Mając powyższe na uwadze, Okręgowa Komisja Kwalifikacyjna Łódzkiej Okręgowej Izby Inżynierów Budownictwa w Łodzi orzekła jak w sentencji.

#### Pouczenie

Od niniejszej decyzji służy odwołanie do Krajowej Komisji Kwalifikacyjnej Polskiej Izby Inżynierów Budownictwa w Warszawie, za pośrednictwem Łódzkiej Okręgowej Izby Inżynierów Budownictwa w Łodzi, w terminie 14 dni od daty doręczenia decyzji.

Skład Orzekający Okręgowej Komisji Kwalifikacyjnej Łódzkiej Okręgowej Izby Inżynierów Budownictwa:

Przewodniczący Składu Orzekającego OKK ŁOIIB mgr inż. Wacław Sawicki

Członek Składu Orzekającego OKK ŁOIIB mgr inż. Zbigniew Cichoński

Członek Składu Orzekającego OKK ŁOIIB mgr inż. Jan Gałązka

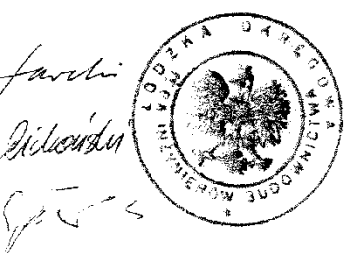

Łódź, i czerwca 2009 r.

# the state of the state of the state of the state of the state of the state of the state of the state of the st<br>The state of the state of the state of the state of the state of the state of the state of the state of the st

Pan Piotr Kozłowski jest upoważniony do:

1) projektowania, sprawdzania projektów architektoniczno-budowlanych i sprawowania nadzoru autorskiego oraz kierowania budową lub innymi robotami budowlanymi, zwiazanymi z obiektem budowlanym takim jak: sieci i instalacje cieplne, wentylacyjne, gazowe, wodociągowe i kanalizacyjne, z doborem właściwych urządzeń w projekcie budowlanym oraz ich instalowaniem w procesie budowy lub remontu, zgodnie z art. 14 ust. 3 pkt 1 13 Prawa budowlanego i § 23 ust. I Rozporządzenia MTiB;

enkrogs e

s megnaares

- sporządzania projektu zagospodarowania działki lub terenu, zgodnie z § 15 Rozporządzenia MTiB;  $2)$
- kierowania wytwarzaniem konstrukcyjnych elementów budowlanych oraz nadzorowania i kontroli technicznej  $\overline{3}$ wytwarzania tych elementów oraz do wykonywania nadzoru inwestorskiego, zgodnie z art. 13 ust. 3 Prawa budowlanego;
- sprawowania kontroli technicznej utrzymania obiektów budowlanych, zgodnie z art. 13 ust. 4 Prawa budowlanego  $4)$ z zastrzeżeniem art. 62 ust. 5 Prawa budowlanego.

Skład Orzekający Okregowej Komisji Kwalifikacyjnej Łódzkiej Okręgowej Izby Inżynierów Budownictwa:

Przewodniczący Składu Orzekającego OKK ŁOIIB mgr inz. Wacław Sawicki

Członek Składu Orzekającego OKK ŁOIIB mgr inz. Zbigniew Cichoński

Członek Składu Orzekającego OKK ŁOIIB mgr inż. Jan Gałązka

### Otrzymują:

- $\mathbf{I}$ . Piotr Kozłowski
- ul. Senatorska 1 m. 37
- 95-070 Aleksandrów Łódzki; Rada Łódzkiej Okręgowej Izby Inżynierów Budownictwa;  $\overline{2}$
- Główny Inspektor Nadzoru Budowlanego; 3.
- 

 $4,$  $a/a$ .

# ŁÓDZKA OKRĘGOWA IZBA INŻYNIERÓW BUDOWNICTWA

utworzona 23 marca 2002 roku jako jednostka organizacyjna Polskiej Izby Inżynierów Budownictwa

Lódz. 2 marca 2010 r.

# ZAŚWIADCZENIE nr 8783

## Pan Piotr KOZŁOWSKI

zamieszkały: 95-070 Aleksandrów Łódzki ul. Senatorska 1 m. 37

jest członkiem Łódzkiej Okręgowej Izby Inżynierów Budownictwa wpisanym pod numerem ewidencyjnym ŁOD/IS/8783/09 i posiada wymagane ubezpieczenie od odpowiedzialności cywilnej za szkody, które mogą wyniknąć w związku z wykonywaniem samodzielnych funkcji technicznych w budownictwie.

> Niniejsze zaświadczenie jest ważne od dnia 1 marca 2010 r. do 31 sierpnia 2010 r.

91-425 Łódź, ul. Północna 39 e-mail: lod@piib.org.pl www.lod.piib.org.pl

**tel:** (042) 632 97 39, faks: (042) 630 56 39<br>NIP: 725-18-49-050 Regon: 473043690

PRISWODNICZA

## **1. Zakres przebudowy oczyszczalni**

Przedsięwzięcie dotyczy przebudowy systemu napowietrzania reaktora biologicznego SBR w oczyszczalni ścieków we Władysławowie zlokalizowanej w Rusocicach nr 50A na działkach: 818/38 o pow. 0,0459 ha i 818/39 o pow. 0,4177 ha. Łączna powierzchnia działek przeznaczonych pod oczyszczalnię wynosi 0,4636ha. Rozbudowa systemu napowietrzania zamyka się w granicach istniejącego terenu oczyszczalni.

Zadaniem rozbudowy systemu napowietrzania jest:

- 1. Zwiększenie wydajności napowietrzania poprzez zmianę systemu napowietrzania z dotychczasowego średniopęcherzykowego przy wykorzystaniu turbiny Crowna na system drobnopęcherzykowy
- 2. Zmniejszenie energochłonności systemu napowietrzania poprzez zastosowanie systemu drobnopęcherzykowego.
- 3. Zwiększenie przepustowości oczyszczalni z Qśrd = 250 m<sup>3</sup>/d do Qśrd = 350 m<sup>3</sup>/d poprzez modyfikację cykli pracy reaktora SBR przy wykorzystaniu innowacyjnego modułu obliczeniowego BPN–3–SAD oraz zwiększenie wydajności systemu napowietrzania.
- 4. Modernizację dekantacji ścieków oczyszczonych do odbiornika poprzez zastosowanie dekantera pływającego z separacją zawiesin zamiast dotychczasowego układu pompowego.

Rozwiązania związane z przebudową systemu napowietrzania reaktora SBR i dekantacji ścieków oczyszczonych nie naruszają istniejącej zabudowy a także pozostają w zgodzie z krajobrazem oraz mikrorzeźbą terenu. Dobudowa stanowiska dmuchawy w obudowie dźwiękochłonnej zabudowanej wiatą nawiązuje architekturą do obiektów istniejących.

W skład ogrodzonej powierzchni oczyszczalni obecnie wchodzą:

- Pompownia główna
- Punkt zlewny ścieków dowożonych
- Reaktor biologiczny SBR
- Zbiornik retencyjny ścieków dowożonych
- Beztlenowa komora stabilizacji osadów nadmiernych
- Budynek administracyjny z pomieszczeniem sterowni
- Warsztat i garaż

Po zakończeniu przebudowy systemu napowietrzania powstaną nowe obiekty technologiczne:

- stanowisko dmuchawy nr 1 z rezerwą terenu na dmuchawę nr 2 – pow. ok.  $9.0 \text{m}^2$ .

# **1.1 Roboty przygotowawcze**

 Wykonanie przebudowy systemu napowietrzania wymaga wykonania n/w robót przygotowawczych:

- 1. Przepompowywania ścieków surowych do zbiornika retencyjnego ścieków oczyszczonych w celu ich retencjonowania a w przypadku przekroczenia pojemności zbiornika wywozu ścieków taborem asenizacyjnym do innej oczyszczalni.
- 2. Wyczyszczenia reaktora z nagromadzonych osadów specjalistycznym sprzętem typu WUKO w ilości ok.  $113 \text{ m}^3$  i ich utylizacji.
- 3. Demontażu turbiny Crowna wspartej na pływakach przy użyciu dźwigu do 20t.
- 4. Demontażu 2kpl. tymczasowych strumienic napowietrzających przy użyciu dźwigu do 20t.
- 5. Demontażu trzech żelbetowych podpór pływaków turbiny napowietrzającej o wymiarach 200x25xh200cm. Podpory przeznaczone do demontażu nie stanowią elementów konstrukcyjnych zbiornika reaktora SBR.

# **1.2 Wymagania technologiczne wykonania robót**

 Z uwagi na budowę oczyszczalni opartą o jeden reaktor SBR konieczne będzie retencjonowanie ścieków przy wykorzystaniu istniejącego zbiornika retencyjnego ścieków oczyszczonych o pojemności całkowitej ok. 1250 m<sup>3</sup>. Ponieważ obecna średniodobowa ilość ścieków surowych dopływających do oczyszczalni wynosi Qśrd =  $250m^3/d$  to pojemność retencyjna wystarczy na 1250/250 = 5 dni – stąd wyłączenie reaktora z ruchu nie może być dłuższe jak 5 dni, w przeciwnym wypadku ścieki należy odwozić taborem asenizacyjnym do innej oczyszczalni np. do Turku oddalonej o ok. 8 km. Zatem wykonanie robót związanych z montażem rusztu napowietrzającego w tym robót przygotowawczych: czyszczenie reaktora z nagromadzonych osadów i ich utylizacja, demontaż turbiny napowietrzającej, demontaż żelbetowych podpór pływaków turbiny napowietrzającej, demontaż dwóch tymczasowych strumienic napowietrzających należy przeprowadzić w ciągu 5 dni, w przeciwnym wypadku ścieki dopływające do oczyszczalni w ilości 250 m<sup>3</sup>/d należy odwieźć taborem asenizacyjnym do innej oczyszczalni.

# **2. Rodzaj technologii**

 Nie zmieniono dotychczasowej technologii opartej na reaktorze sekwencyjnym SBR natomiast zmodyfikowano cykle pracy reaktora w oparciu o moduł obliczeniowy BPN-3- SAD oraz przeprogramowanie istniejącego sterownika Siemens Simatic typ S5-100U który pozwoli na lepsze wykorzystanie dotychczasowych parametrów reaktora.

# **3. Bilans ścieków**

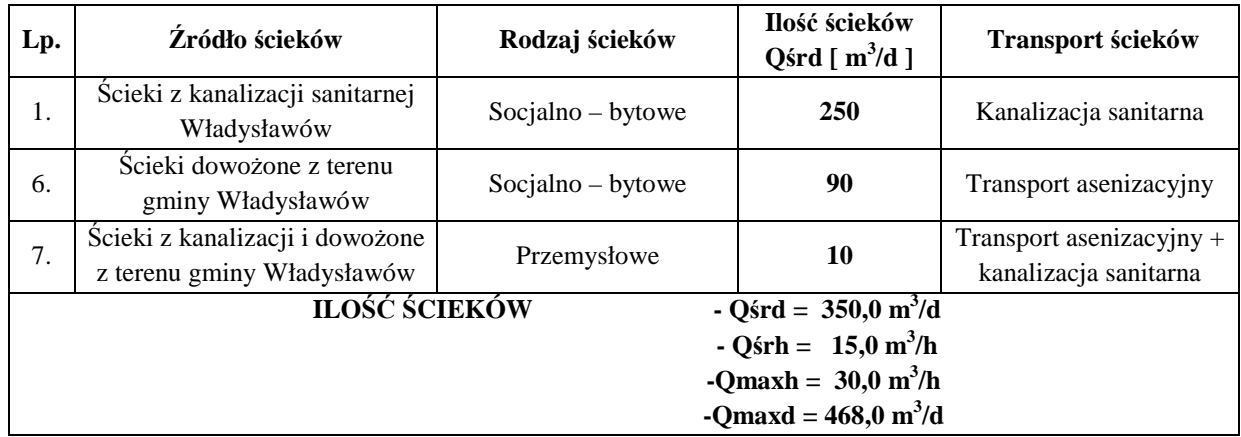

# **3.1 Ilość, źródła powstawania i transport ścieków**

# **3.2 Jakość ścieków surowych dopływających do oczyszczalni**

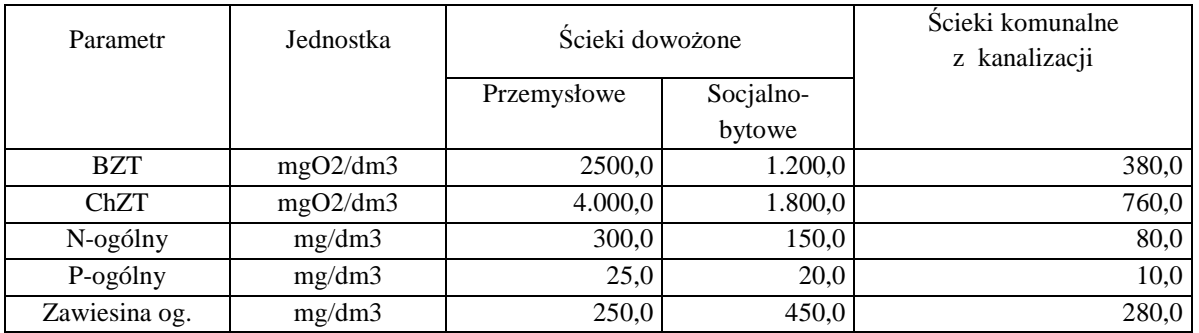

# **3.3 Ładunki zanieczyszczeń w ściekach surowych z kanalizacji i dowożonych taborem asenizacyjnym**

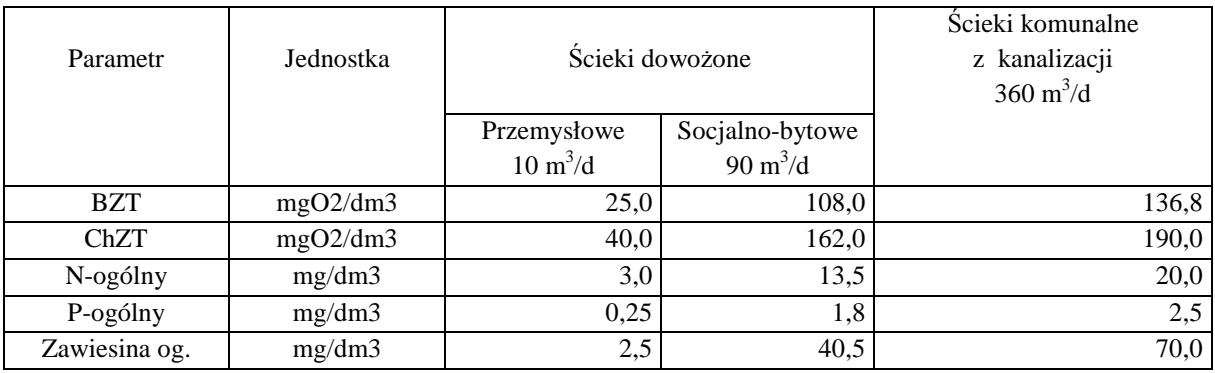

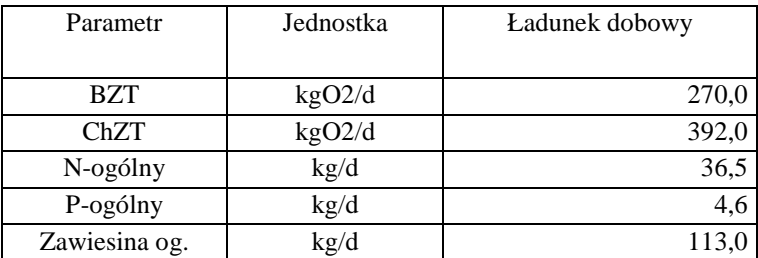

# **3.4 Sumaryczny ładunek zanieczyszczeń dopływający do oczyszczalni**

# **3.5 Wymagana jakość ścieków oczyszczonych odprowadzanych do rowu melioracyjnego**

Projektowany ładunek zanieczyszczeń w postaci BZT limituje obciążenie oczyszczalni wyrażone RLM na poziomie:

# **RLM = 4.500**

Wymaganą jakość ścieków oczyszczonych zestawiono w poniższej tabeli:

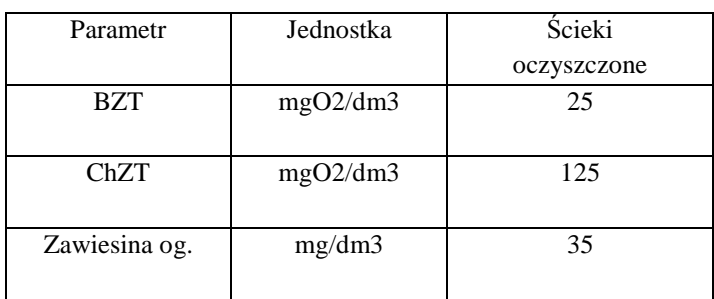

# **3.6 Efekt ekologiczny oczyszczalni po rozbudowie i przebudowie**

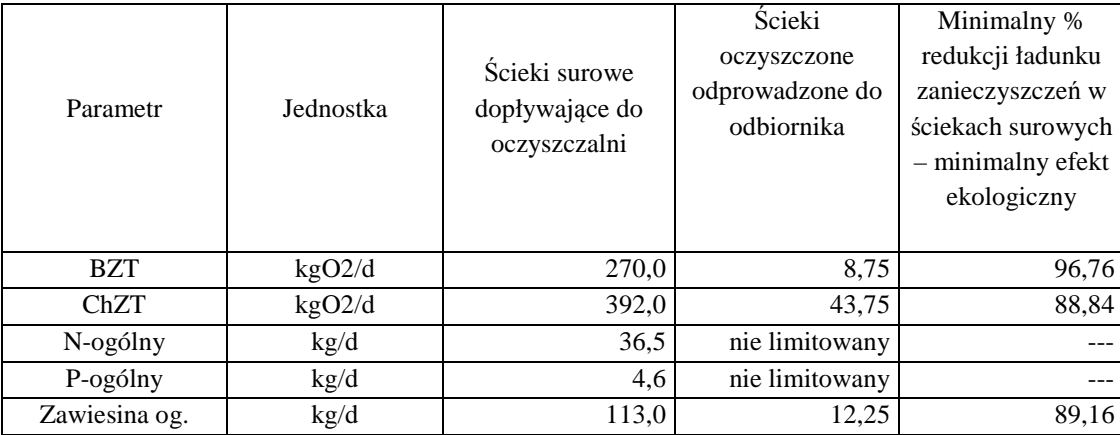

# **4 Wymagana wydajność systemu napowietrzania**

# **4.1 Wyniki obliczeń reaktora SBR wg modułu BPN-3-SAD**

W niniejszym projekcie uwzględniono parametry techniczne istniejącego reaktora SBR oraz po wykonaniu obliczeń z zastosowaniem modułu obliczeniowego BPN-3-SAD zmieniono graniczne parametry pracy w odniesieniu do przepustowości przy uwzględnieniu wymiany systemu napowietrzania z napowietrzania turbiną Crowna na napowietrzanie drobnopęcherzykowe oparte na filtrosach talerzowych EPDM w liczbie 140szt. i dmuchawie walcowej serii BB 88C z silnikiem o mocy 15kW.

Poniżej zestawiono parametry techniczno-technologiczne reaktora SBR:

- 1. **Średnica reaktora –** Ø = 12,0 m
- 2. **Wysokość całkowita –** Hc = 5,8 m
- 3. **Wysokość czynna –** Hcz = 5,0 m
- 4. **Wysokość buforowa –** Hb = 2,5 m
- 5. **Wysokość dekantacji –** Hd = 2,5m
- 6. **Objętość całkowita reaktora** 656 m<sup>3</sup>
- 7. **Objętość czynna reaktora –** 565 m<sup>3</sup>
- 8. **Objętość dekantacji ścieków oczyszczonych 283** m 3
- 9. **Liczba dekantacji –** 1,2/d
- 10. **Długość cykli reaktorów –** 12h
- 11. **Stężenie osadu** 4,5 kg sm/m<sup>3</sup>
- 12. **Całkowita ilość osadu** 565 x 4,5 = 2.543 kg sm
- 13. **Przyrost osadu z osadem chemicznym** 1,1 kg sm/kg BZT<sup>5</sup>
- 14. **Dobowy sumaryczny przyrost osadu dla Qśrd = 470 m<sup>3</sup> /d**  270 x 1,1 x 0,95 =282 kg sm/d
- 15. **Obciążenie osadu w reaktorze** przy średnim stężeniu osadu 4,5 kg/m<sup>3</sup> wyniesie 0,106 kg BZT5/kg sm x d

# **4.2 Wyniki obliczeń zapotrzebowania tlenu i wydajności urządzeń napowietrzających**

# **4.2.1 OC - zdolność natleniająca urządzeń napowietrzających** / oxygenation capacity /

- OC = 587,49 kg O<sub>2</sub> / d = 24,48 kg O<sub>2</sub> / h
- OC dla czasu napowietrzania 16h / 50% cyklu / = 36,72 kg  $O_2/h$

# **4.2.2 Wymagana ilość powietrza**

 $Q_p = 680$  Nm<sup>3</sup>/h = 11,33 Nm<sup>3</sup>/min

# **5 Parametry dmuchawy**

Ponieważ dla I etapu Inwestor wymaga zastosowania jednej dmuchawy napowietrzającej dobrano dmuchawę typ BB 88C o następujących parametrach:

- − wydajność efektywna w punkcie pracy zgodnie z ISO 1217, zał. C 7,57 m<sup>3</sup>/min
- − obroty dmuchawy 5700 obr/min
- − ciśnienie na ssaniu 1013 mbar
- − przyrost ciśnienia 700 mbar
- − częstotliwość 18/52 Hz
- − obroty dmuchawy 1970/5700 obr/min
- − wydajność efektywna Q1 zgodnie z ISO 1217, zał. C 1,72/7,57 m<sup>3</sup>/min
- $-$  temperatura wylotowa 124/88 <sup>O</sup>C
- − moc na wale dmuchawy 4/11,5 kW
- − moc silnika 15 kW przystosowany do pracy z falownikiem
- − klasa ochronna silnika IP 55
- − zasilanie 400V 50Hz
- − chłodzenie powietrzem
- − rozmiar króćca wylotowego z kompensatorem DN 65
- − wymiary [mm] 967 x 780 x 1160
- − obudowa dmuchawy dźwiękochłonna, wentylowana

Zaprojektowano posadowienie dmuchawy na cokole betonowym z przykryciem wiatą w konstrukcji lekkiej usytuowanym w sąsiedztwie reaktora.

# **6 Zasilanie i sterowanie dmuchawy**

Zasilanie dmuchawy należy wykonać z istniejącego przyłącza energetycznego zlokalizowanego przy reaktorze kablem YKYżo 4x6 posadowionym w wykopie o głębokości 0,8m i szerokości 0,3m. Kabel należy ułożyć na 10 cm podsypce z piasku. Do oznaczenia trasy kablowej zastosować folię PVC koloru niebieskiego.

Zaprojektowano sterowanie dmuchawy w oparciu o istniejącą szafę sterowniczą zlokalizowaną w pomieszczeniu istniejącego budynku wielofunkcyjnego oraz o sygnał 4-20 mA istniejącej sondy tlenowej produkcji E+H. Z uwagi na uszkodzenie przetwornicy częstotliwości przewidziano jej wymianę na nową. Zaprojektowano przetwornicę częstotliwości typ Micromaster 440.

Na obiekcie zainstalowany jest sterownik Siemens Simatic S5-100U. Ze względu na zmianę technologii pracy oczyszczalni należy rozbudować istniejący sterownik i dodać funkcje sterowania napowietrzaniem oraz mieszaniem reaktora SBR. Parametry w/w urządzeń muszą być swobodnie programowalne z panela operatorskiego. Dopuszcza się zastosowanie elementów innych producentów niż wskazanych w przykładach przy jednoczesnym zachowaniu parametrów technicznych nie gorszych jak dla typów wskazanych elementów. Wszystkie stosowane materiały muszą posiadać atesty producenta, certyfikaty lub aprobaty techniczne, odpowiadać wymogom PN-IEC, BN i przepisów związanych wg. obowiązującego Prawa Budowlanego.

Wykaz podstawowych materiałów branży elektrycznej i AKPiA:

- YKYżo 4x6 0,6-1kV 30mb
- YKYżo 4x1,5 0,6-1kV 200mb
- moduły rozszerzeń sterownika 4xDO 2xAO 1 kpl.
- falownik Micromaster 440 15kW 1 szt.
- układ sterowania mieszadłem ABS RW 3022 A 2 kpl.
- zmiana istniejącego algorytmu pracy oczyszczalni 1 kpl.

# **7 Ruszt napowietrzający**

Projektuje się montaż rusztu napowietrzającego opartego na filtrosach talerzowych EPDM typ HD 270 o średnicy zewnętrznej 268 mm w liczbie 140 szt. Ruszt napowietrzający zasilany będzie w pierwszym etapie z jednej dmuchawy kaeser kompressoren typ BB 88C z silnikiem o mocy 15 kW i wydajności 7,5 m<sup>3</sup>/min umieszczonej w obudowie dźwiękochłonnej. W etapie docelowym przewiduje się montaż drugiej dmuchawy o takich samych parametrach. Dmuchawa umieszczona zostanie w sąsiedztwie reaktora SBR na cokole betonowym. Króciec tłoczny dmuchawy posiada średnicę DN 65. Dla połączenia dmuchawy z kolektorem tłocznym zastosowano kolektor połączeniowy L=1,5m, o średnicy DN 160 (Ø 168.3/2) w wykonaniu ze stali nierdzewnej wg PN OH18N9. Sprężone powietrze doprowadzono do czterech segmentów rusztu napowietrzającego rurociągiem tłocznym DN 110 (Ø 114.3/2) w wykonaniu ze stali nierdzewnej wg PN OH18N9. Z kolektorów tłocznych doprowadzających sprężone powietrze do reaktora zaprojektowano odprowadzenia do czterech segmentów rusztu napowietrzającego poprzez króćce DN 65 (Ø 76.1/2) w wykonaniu ze stali nierdzewnej wg PN OH18N9 zakończone przepustnicami z żeliwa sferoidalnego na połączeniach kołnierzowych wg PN 10 i rurociągi PVC miękkie o średnicy DN 65. Poszczególne segmenty rusztu napowietrzającego wykonano z PVC-U DN 90 mocując specjalnym systemem mocowania po 35 szt. dyfuzorów talerzowych typ HD 270 na jeden segment.

# **8 Odpady generowane przez oczyszczalnię po przebudowie systemu napowietrzania**

W procesie oczyszczania w oczyszczalni przebudowie systemu napowietrzania powstaną n/w odpady:

- skratki – kod 19 08 01

- ustabilizowane komunalne osady ściekowe – 19 08 05

Ilość w/w odpadów przy obciążeniu oczyszczalni wyrażonego równoważną liczbą mieszkańców RLM na poziomie 4500 wyniesie odpowiednio:

**Skratki** – dla 1 MR ilość skratek wynosi 0,05 dm<sup>3</sup>/d

dobowa ilość skratek 4.500 x  $0,05 = 225 \text{ dm}^3/\text{d} = 0,23 \text{ m}^3/\text{d}$ roczna ilość skratek 0,23 x 365 = 84,0 m<sup>3</sup>/rok

 Osady nadmierne – jednostkowa ilość osadów powstająca w procesie biologicznego oczyszczania z uwzględnieniem osadów powstających w procesie strącania wstępnego wyniesie 1,1 kg sm/1kg BZT zredukowanego

-- dobowa ilość osadów:

 $-270$  x 1,1 x 0,97 = 288 kg sm/d

-- dobowa ilość osadów objętościowo przy uwodnieniu 98,5%

 $-288/100-98,5/x10=19,2 \text{ m}^3/\text{d}$ 

W wyniku beztlenowej stabilizacji i zagęszczaniu osadów nadmiernych w komorze stabilizacji beztlenowej nastąpi zagęszczenie osadów z uwodnienia 98,5% do uwodnienia 97% stąd ilość osadów nadmiernych kierowanych do przyrodniczego wykorzystania wyniesie:

 $288/100-97/x10 = 9,6$  m<sup>3</sup>/d

Po wykonaniu badań osadów w komorze stabilizacji beztlenowej i uzyskaniu pozytywnych wyników badań osady nadmierne wykorzystywane będą rolniczo do nawożenia gruntów rolnych na terenie gminy Władysławów.

## **9 Sposoby gospodarowania wytwarzanymi odpadami**

Powstające w oczyszczalni skratki – kod 19 08 01 – zatrzymywane na kracie koszowej pompowni głównej gromadzone będą w pojemniku, dezynfekowane wapnem chlorowanym a następnie przekazywane uprawnionym podmiotom do unieszkodliwiania.

Powstające w oczyszczalni osady ściekowe – kod 19 08 05 stabilizowane będą w komorze stabilizacji beztlenowej, zagęszczane, poddane badaniom a następnie wykorzystywane rolniczo lub do rekultywacji gruntów lub przekazywane uprawnionym podmiotom do unieszkodliwiania.

Projekt przebudowy systemu napowietrzania nie przewiduje znaczących oddziaływań oczyszczalni na środowisko przy prawidłowej, zgodnej z instrukcją obsługi, eksploatacją oczyszczalni. Istnienie oczyszczalni dobrze zaprojektowanej, spełniającej wymagania odnośnie jakości odprowadzanych ścieków, prawidłowo eksploatowanej i monitorowanej jest uzyskaniem celów określonych w Ustawie Prawo Ochrony Środowiska.

# **10. Wiata stacji dmuchaw**

# **10.1 Dane ogólne**

Obiekt przeznaczony będzie na potrzeby oczyszczani ścieków. Znajdować się w nim będą urządzenia związane z technologią oczyszczania ścieków - dmuchawy projektowanego systemu napowietrzania.

Projektowana wiata będzie obiektem parterowym, z dachem jednospadowym, wykonanym z konstrukcji stalowej, obudowana siatką powlekaną.

# **10.2 Dane liczbowe**

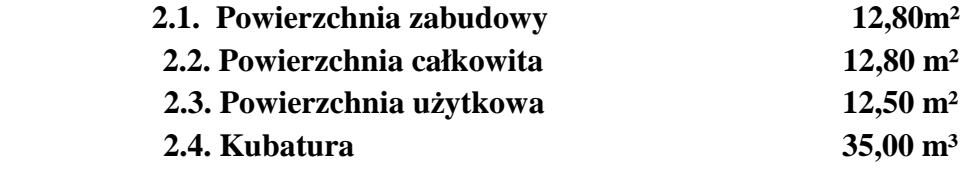

# **10.3 Opis techniczny**

# **10.3.1 Roboty ziemne**

W celu wykonania fundamentów pod projektowaną wiatę należy wykonać wykop łącznie pod stopy i podwaliny fundamentowe. Na głębokości ok. 20cm powyżej projektowanego poziomu posadowienia, pozostawioną w dnie wykopu warstwę ochronną wybrać narzędziami ręcznymi, bezpośrednio przed przystąpieniem do fundamentowania. Wykop fundamentowy chronić przed zalewaniem wodami opadowymi, a wody pochodzące z ewentualnych sączeń zbierać drenażem roboczym do studni zbiorczych usytuowanych poza obrysem obiektu i przepompować do kanalizacji deszczowej. Otwartego wykopu nie wolno pozostawiać na dłuższy okres, szczególnie zimowy w czasie, którego mogłoby nastąpić przemoczenie, lub przemarznięcie gruntów. Wszystkie ewentualnie rozmoczone, bądź naruszone partie gruntu wybrać narzędziami ręcznymi i zastąpić chudym betonem. Poniżej poziomu posadowienia wykonać warstwę podbetonu o minimalnej grubości 10cm. W przypadku głębszego zalegania warstwy gruntu nośnego wykonać warstwę podbetonu do stropu warstwy nośnej.

# **10.3.2 Stopy i ławy fundamentowe:**

- Stopy poz.4.1. o wymiarach 60x60x70cm pod słupy stalowe zbrojone prętami ø 12mm z stali 34GS rozstawionymi krzyżowo, co około 15cm. W stopach należy zabetonować markę stalową 240x240x10 na prętach ø16 o długości 55cm
- podwalina o szerokości 20cm, i wysokościach 40 i 35 cm, zbrojone podłużnie czterema prętami ø12 z stali 34GS i strzemionami z stali ST3SY A-I ø 6 - rozstawionymi, co 30cm - beton B20.

Poziom posadowienia stóp fundamentowych wynosi -0,80m Podwalinę posadowić na poziomie –0,50m Wszystkie stopy fundamentowe należy posadowić na warstwie podbetonu B-10 grubości min. 10cm.

# **10.4 Konstrukcja nośna budynku**

Głównymi elementami nośnymi budynku są układy płaskie ramowe gdzie rygiel stanowi profil prostokątny RP 100x60x4 poz. 1.2 podparta słupami zaprojektowanymi z rury kwadrat 60x60x4 w rozstawach, co 206cm. Na ryglu opierają się płatwie z RK 60x60x4, natomiast do słupów przymocowane są rygle ścienne RP 50x30x4.

# **10.5 Obudowa ścian i dachu**

Obudowę ścian wiaty wykonać z siatki stalowej powlekanej rozciągniętej w ramie z kątownika 30x30x3

Dach wiaty jest jedno spadowy, pokrycie dachu z blachy trapezowej TR55 układanych prostopadle do okapu.

Otwór drzwiowy przystosować do montażu drzwi rozwieranych.

# *Elementy wykończenia*

**10.6 Posadzki na gruncie** - warstwy posadzki pokazane na przekroju wiaty wykończenie posadzką przemysłową.

Elementy wykończenia zewnętrznego:

• rynny i rury spustowe z PCV wg zaleceń rysunku nr K-4, - opierzenia oraz pasy nadrynnowe z blachy powlekanej,